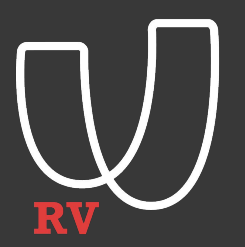

#### **Property based testing for Stateful apps**

Akshay Karle

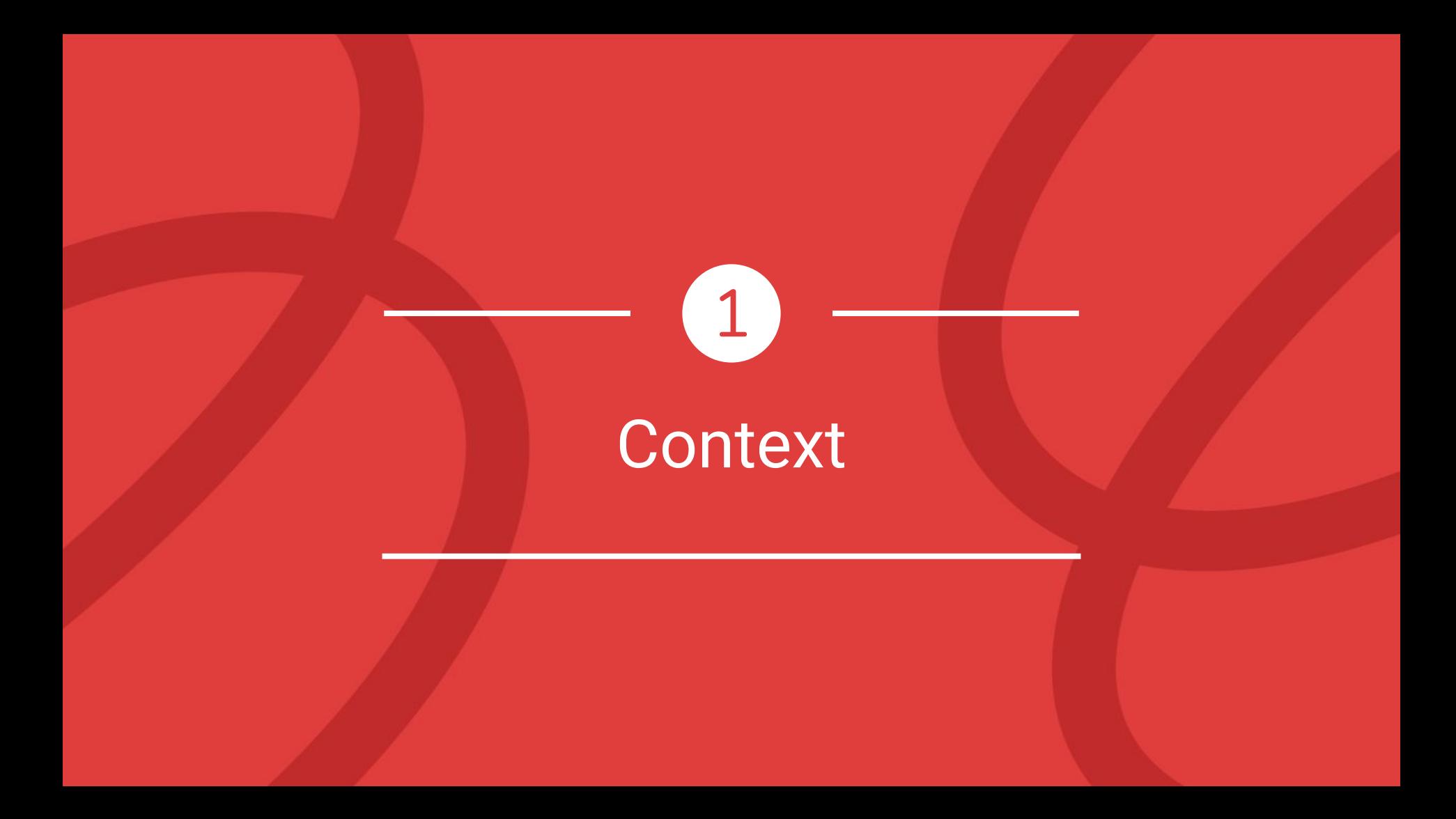

### **Automated Product Ingestion**

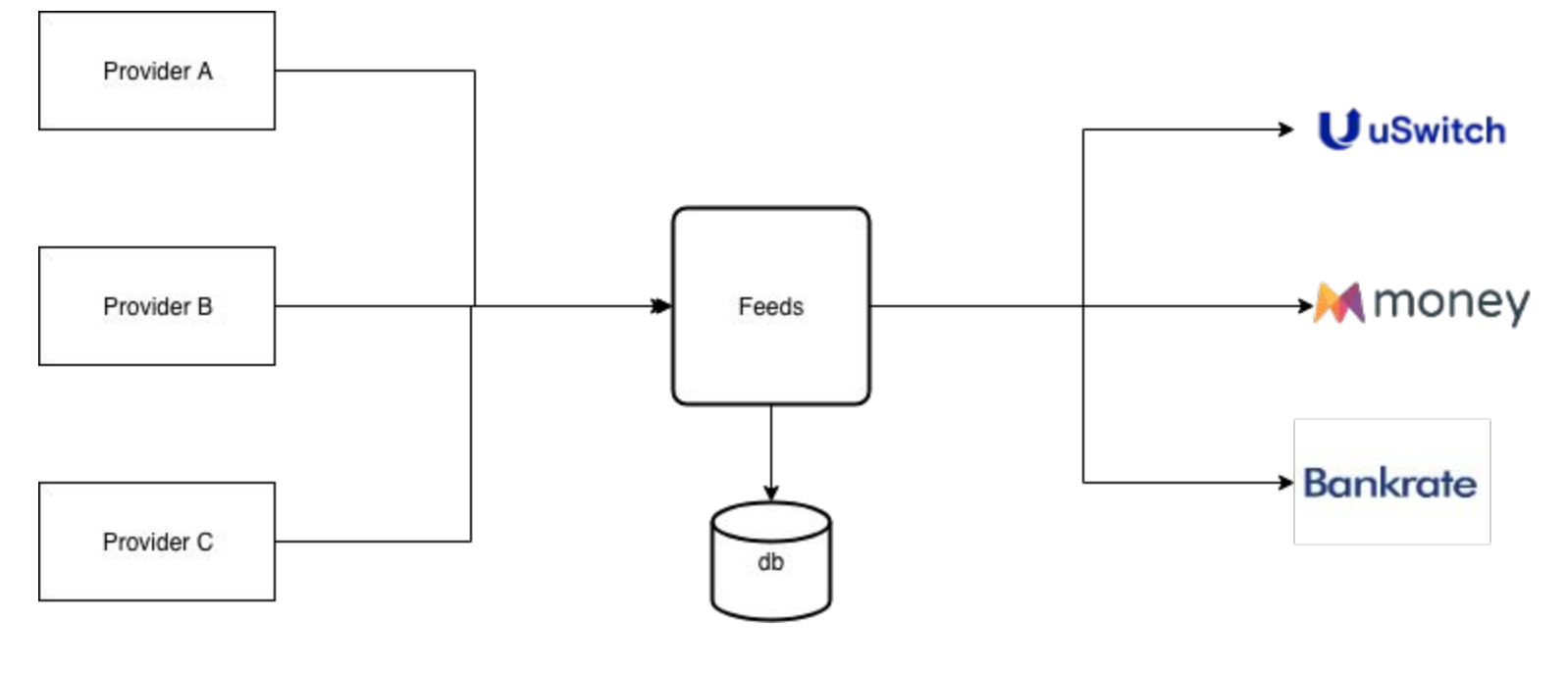

UuSwitch Mmoney Bankrate

### **Example based testing**

```
(testing "should return a valid created event when mortgage doesn't exist already"
(let [raw-mortgage {:source_id 999
                     :name "Mortgage you would repay until death"
                     :mortgage_type "standard"
                    : provider name "A Mortgage"
                     :provider_id 999
                     :apr 1.1}
      command {:type :create :source "Provider A" :domain :mortgage :data raw-mortgage}
       {:keys [state event]} (process command nil)]
   (is (= :created (:status event)))
  (is (= (-) command :data :name) (\text{name state})))
```
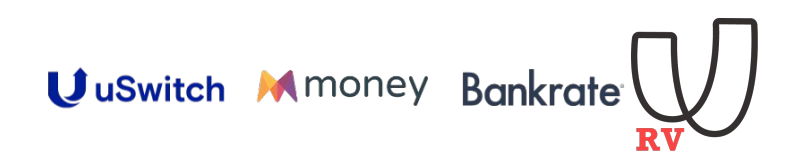

# Introduction of Specs & Generators

2

### **Adding specs**

```
(s/def ::name string?)
(s/def ::source_id number?)
(s/def ::mortgage_type #{"standard" "fixed_rate" "discount" "equity_release"})
(s/def ::provider_id number?)
(s/def ::provider_name string?)
(s/def ::positive-number (and number? #(< 0 %) #(not= Double/POSITIVE_INFINITY %)))
(s/def ::apr ::positive-number)
(s/def ::mortgage (s/keys :req-un [::name
                                    ::source_id
                                   ::mortgage_type
                                   ::provider_id
                                   ::provider_name]
```

```
 :opt-un [::apr]))
```
(s/def :command/type #{:create :update :publish :unpublish :archive})

```
(s/def :command/source string?)
```

```
(s/def :command/domain #{:mortgage})
```

```
(s/def :command/data ::mortgage)
```
(s/def ::command (specs/keys :req-un [:command/type :command/source :command/data :command/domain]))

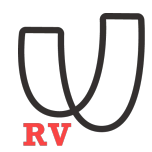

#### **Now using generators from the specs**

```
(def raw-mortgage-generator (s/gen ::mortgage))
(def raw-mortgage (gen/generate raw-mortgage-generator))
(def command-generator (s/gen ::command))
(defn- type-gen [types]
  (gen/generate (gen/elements types)))
(defn modify-command [raw type c]
  (merge c {:data raw :type type}))
(defn- gen-command-with [raw type]
   (gen/fmap (partial modify-command raw type) command-generator))
(defn- mortgage-commands-for [types]
   (gen-command-with raw-mortgage (type-gen types)))
```
(testing "should return a valid created event when mortgage doesn't exist already"

```
 (let [command (mortgage-commands-for [:create])
       {:keys [state event]} (process command nil)]
  (is (= :created (:status event)))
 (is (= (-) command :data :name) (\text{name state})))
```
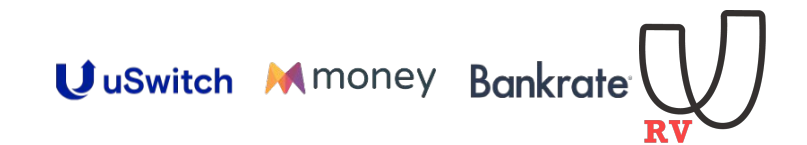

# State machine

3

#### **Different product transitions**

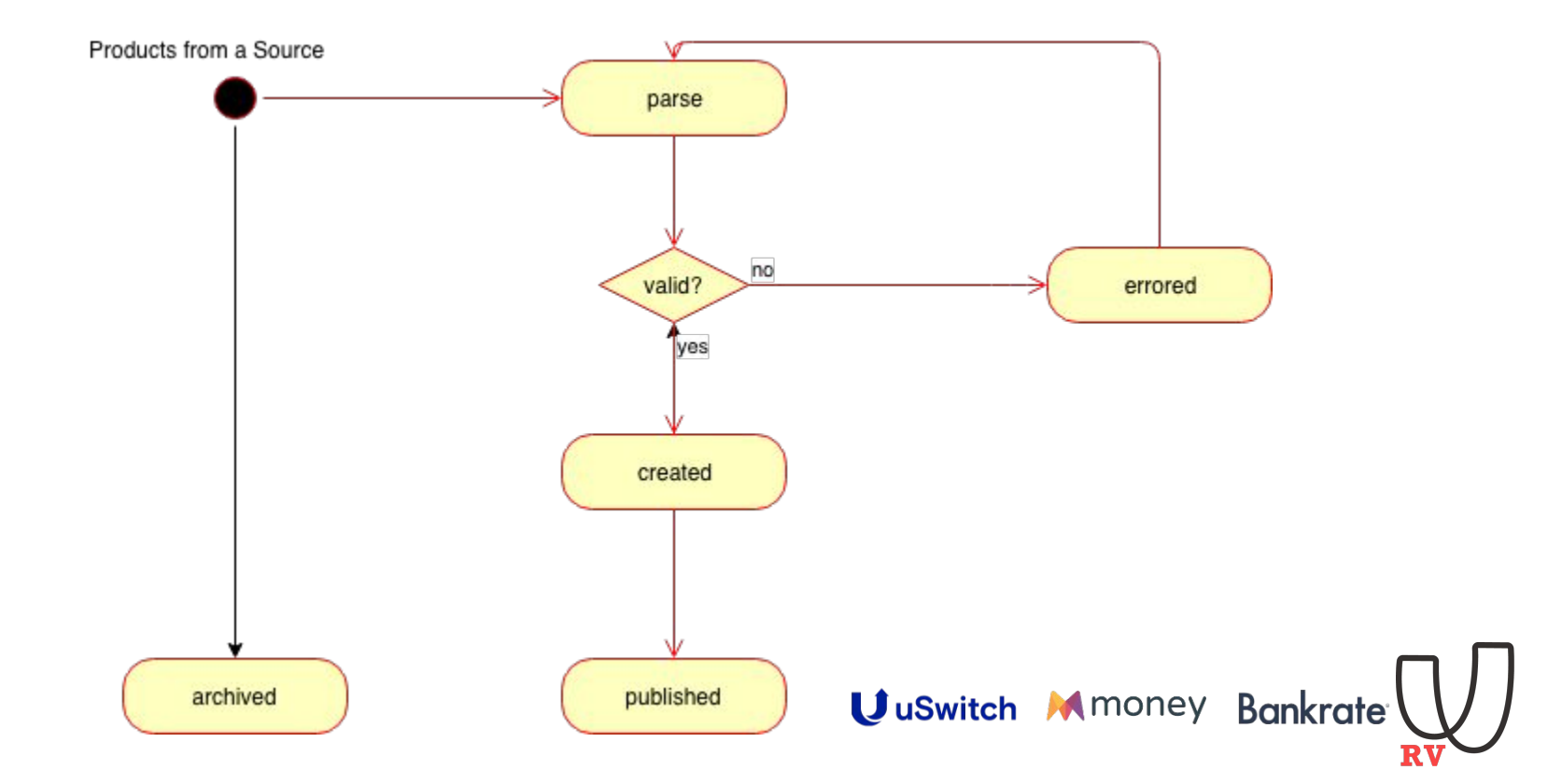

### **Property tests for the product state transitions**

(defspec create-new-mortgages

```
 100
 (prop/for-all
 [command (mortgage-commands-for [:create])]
  (let [{:keys [state event]} (process command nil)]
    (is (= :created (:status event)))
   (is (= (-) command :data :name) (\text{name state})))))
```
#### (defspec error-always-changes-status

#### 100

```
 (prop/for-all
  [any-commands gen/commands
  error-command (gen/gen-command-with gen/gen-bad-raw :update)]
  (let [all-results (process-all (conj any-commands error-command) gen/raw-mortgage)]
    (is (= (:status (:event (last all-results)))
           :errored))))
```
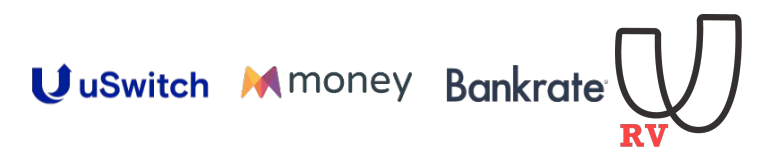

## **Summary**

- Evolving data models
- Checking system boundaries
- Makes sense when building complex stateful apps
- Encourages thinking of general properties of the system

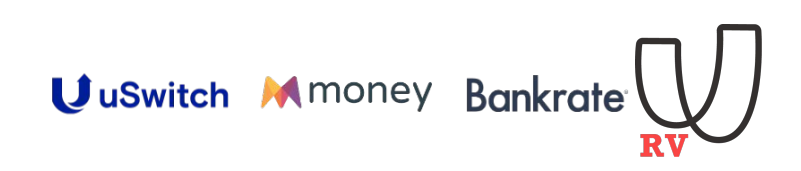

#### **Thank you!** *We are hiring!*

**[github.com/akshaykarle](https://www.google.com/url?q=https://github.com/akshaykarle&sa=D&ust=1581599798173000&usg=AFQjCNHFOvEM1R6KiiJD5zUhfJDezq8gxQ) [twitter.com/akshay\\_karle](https://www.google.com/url?q=https://twitter.com/akshay_karle&sa=D&ust=1581599798174000&usg=AFQjCNFijVKgw-71PdxoiG_pVIsvVBprtw)**

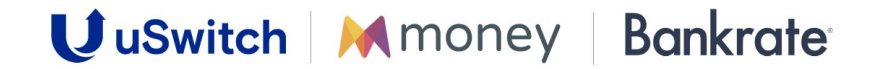